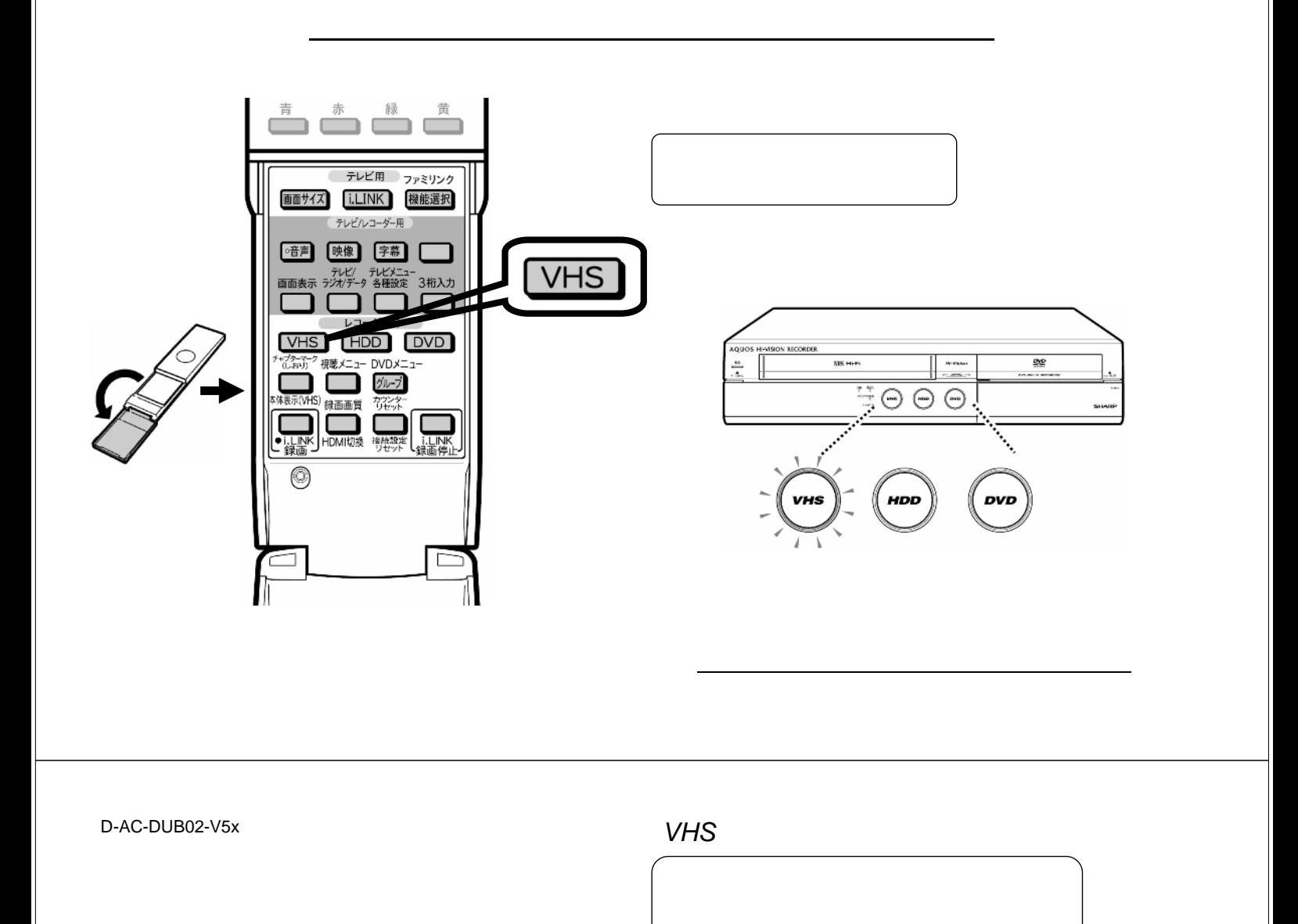

ダビングする

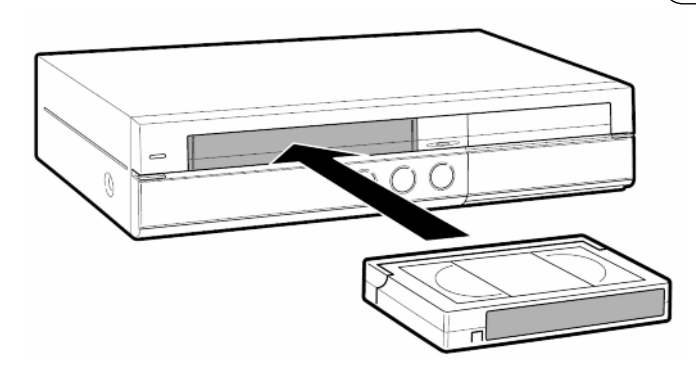

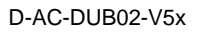

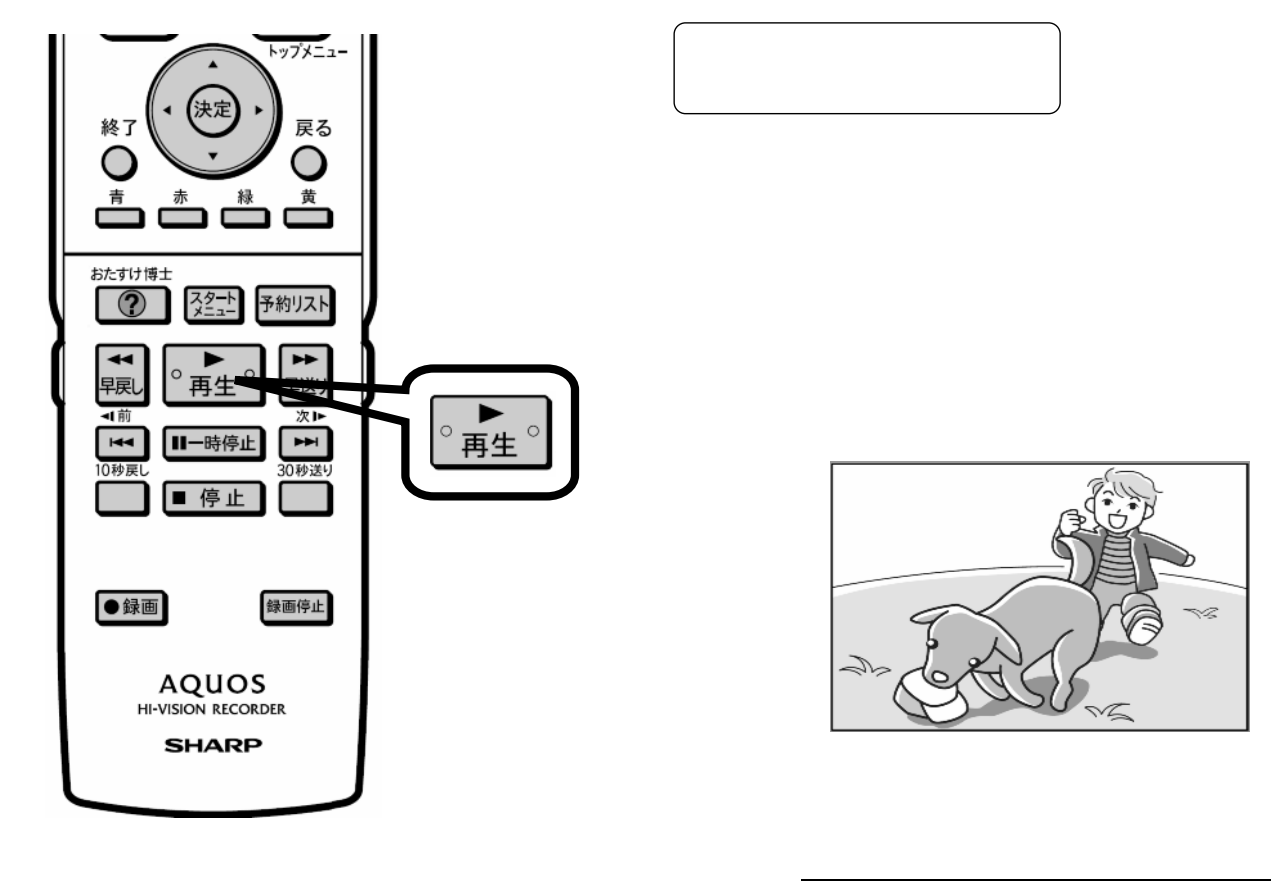

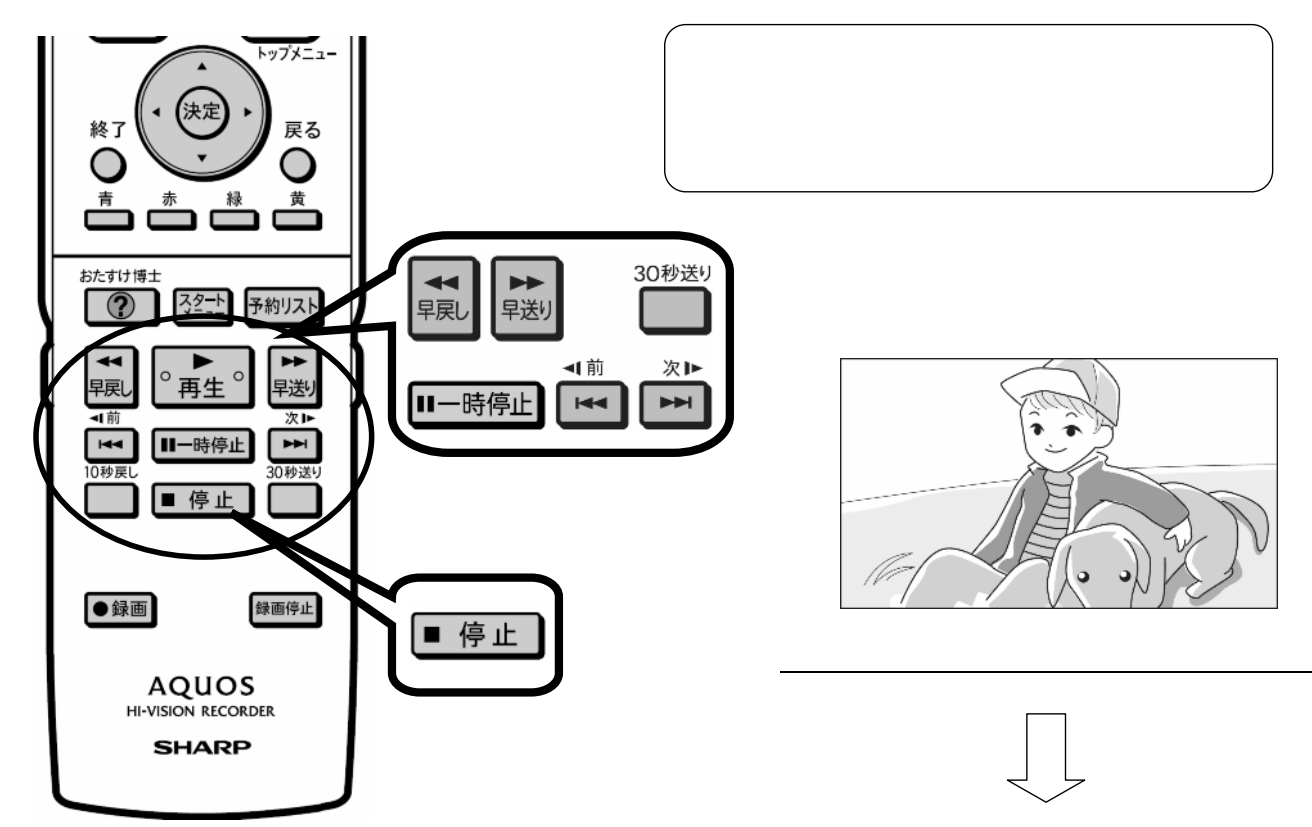

が消

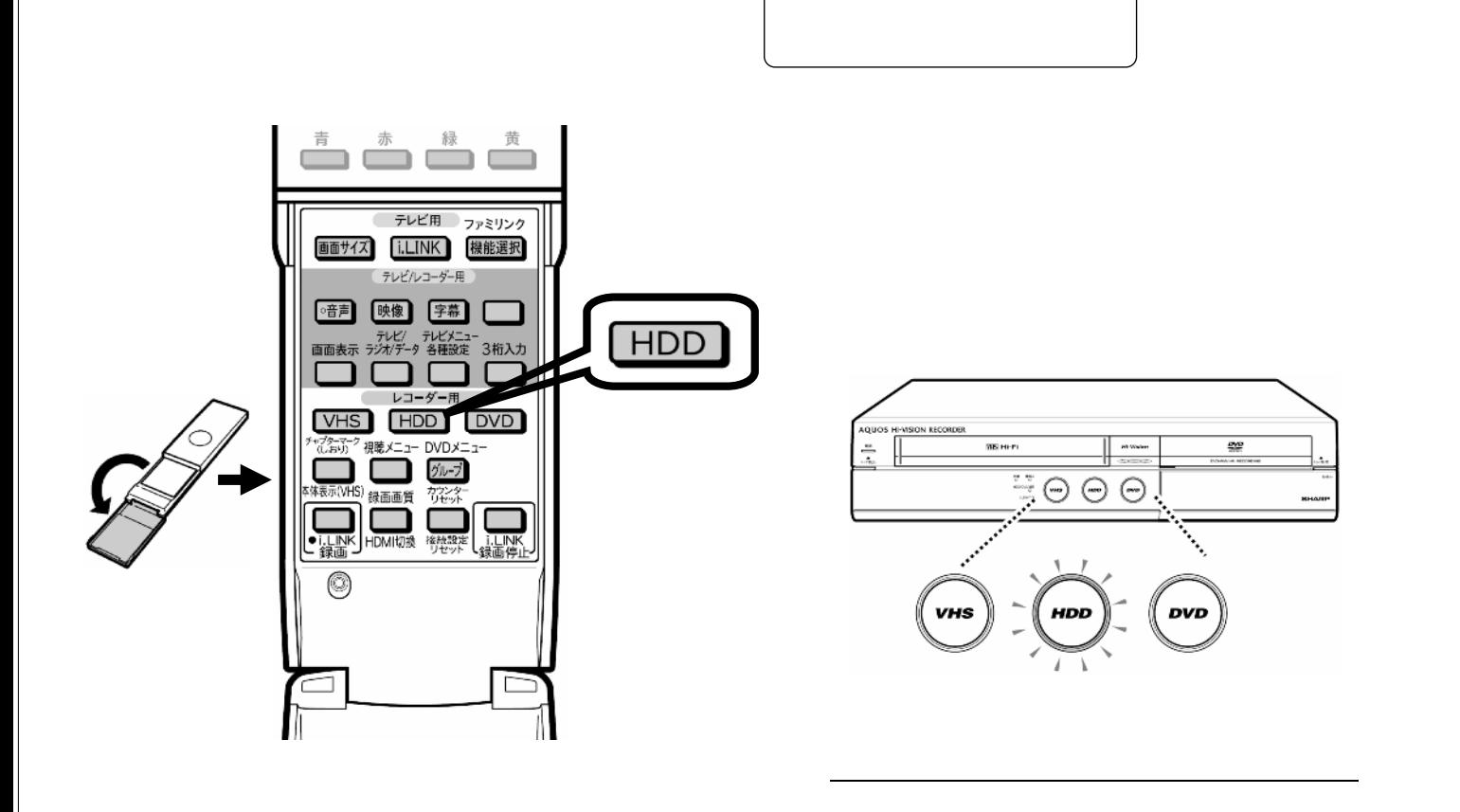

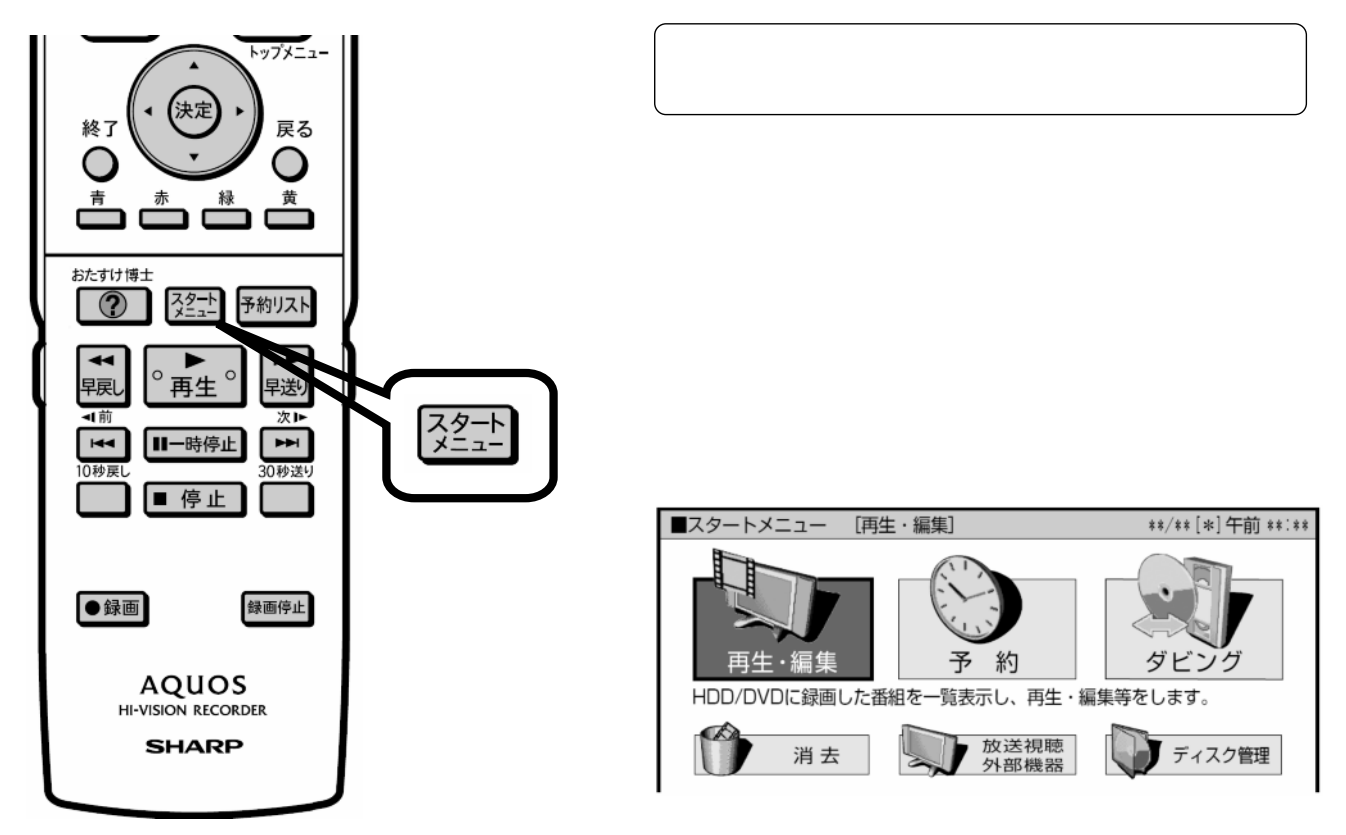

が映る

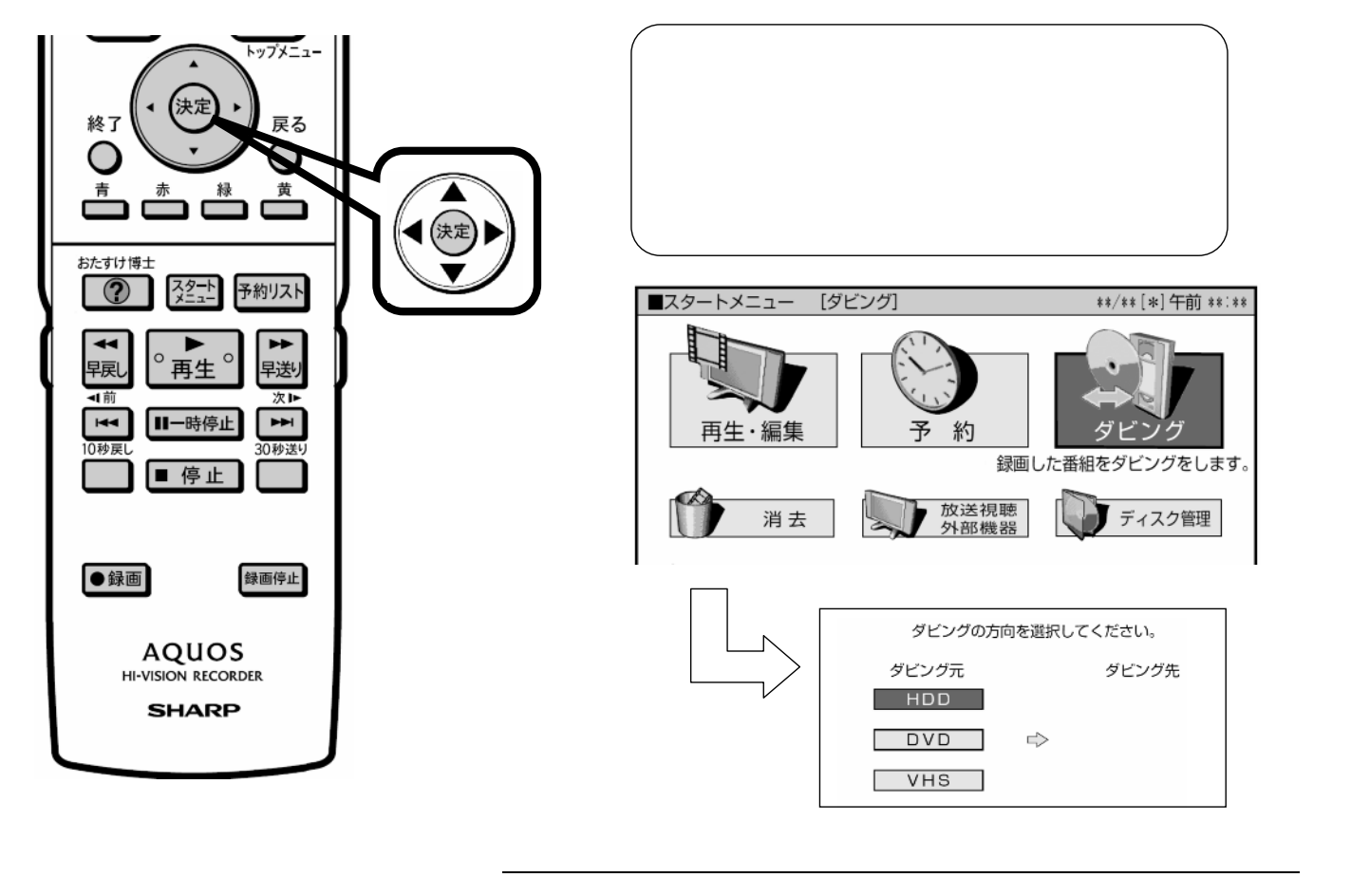

D-AC-DUB02-V5x

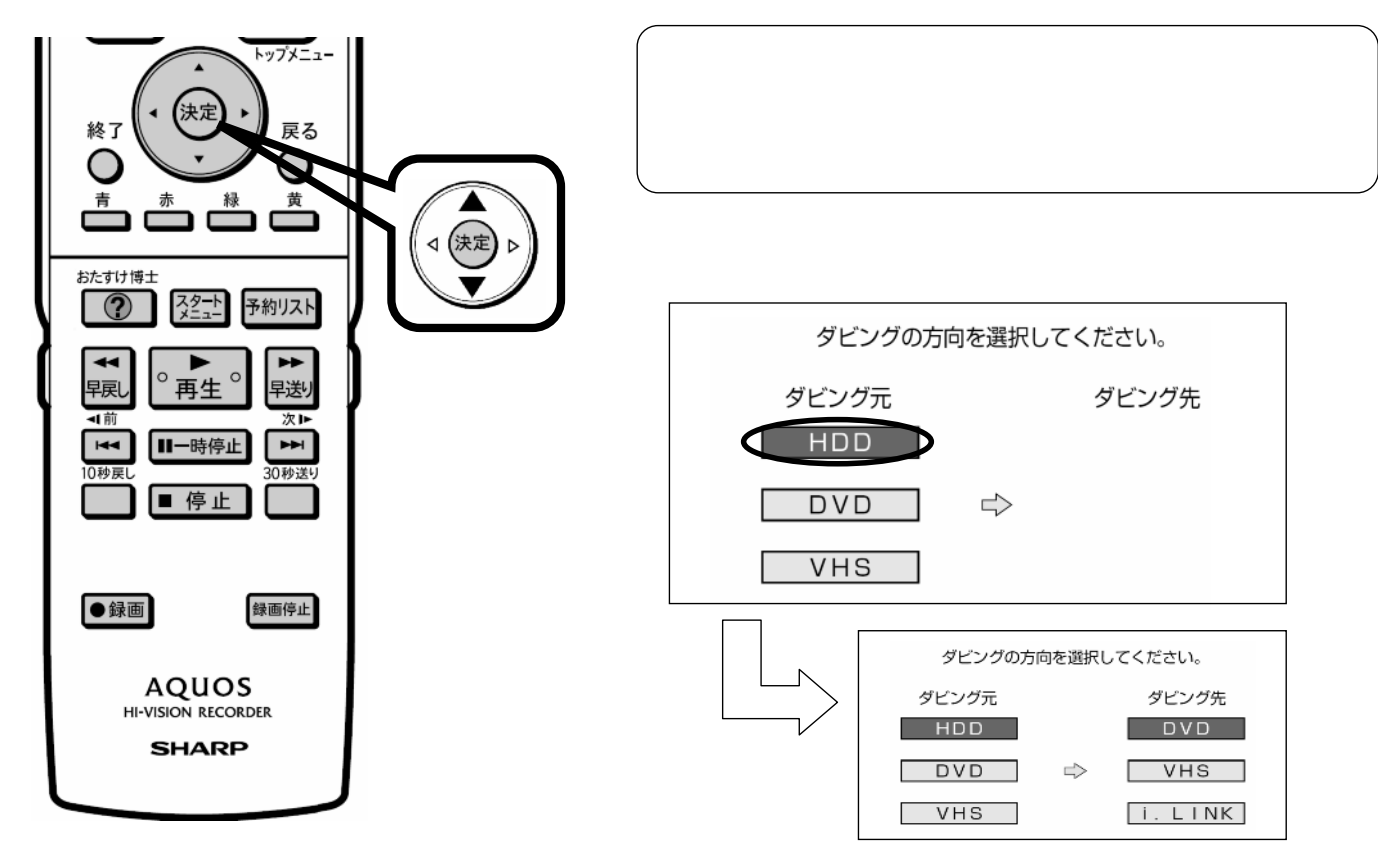

先の に換

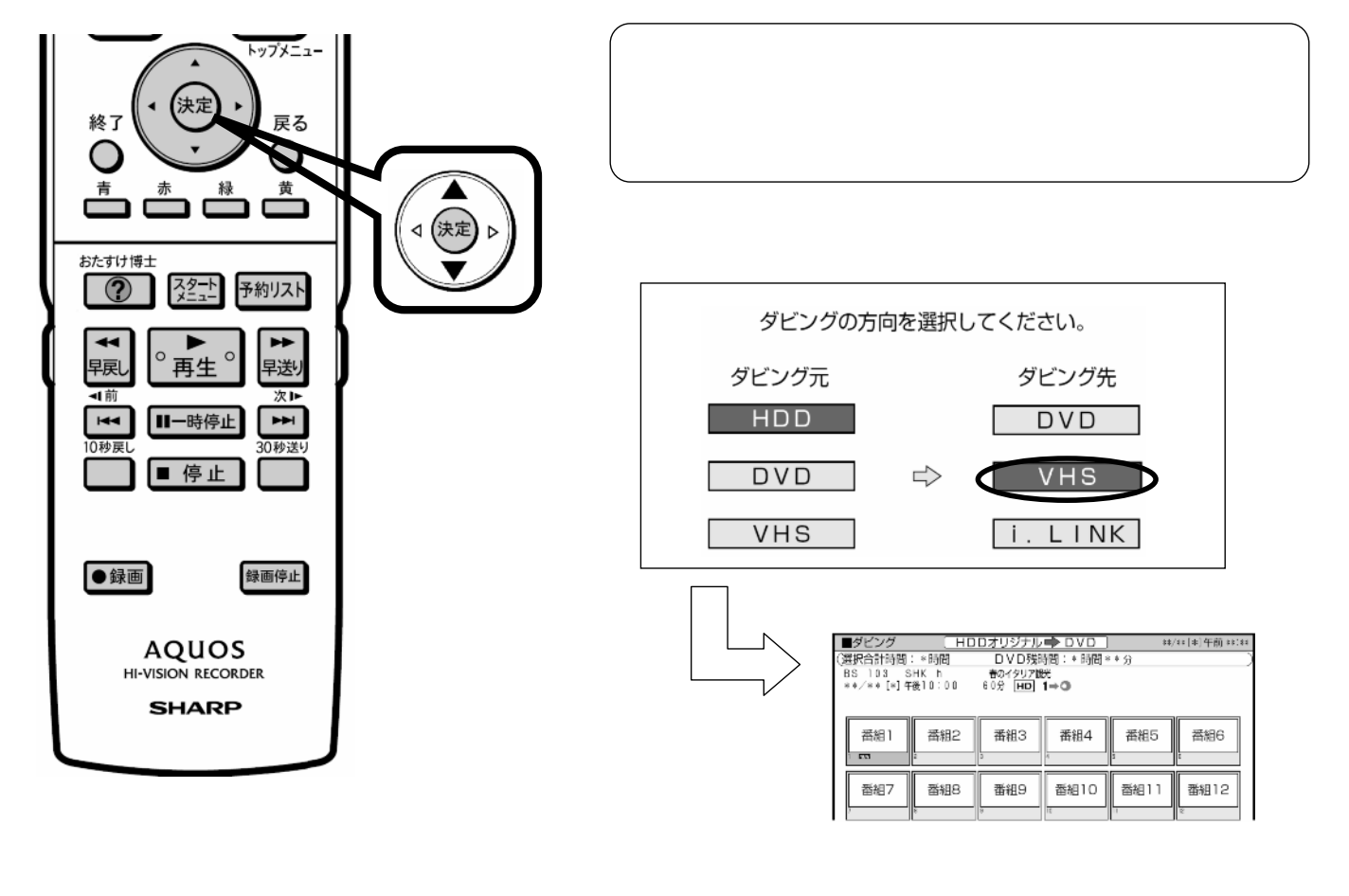

D-AC-DUB02-V5x

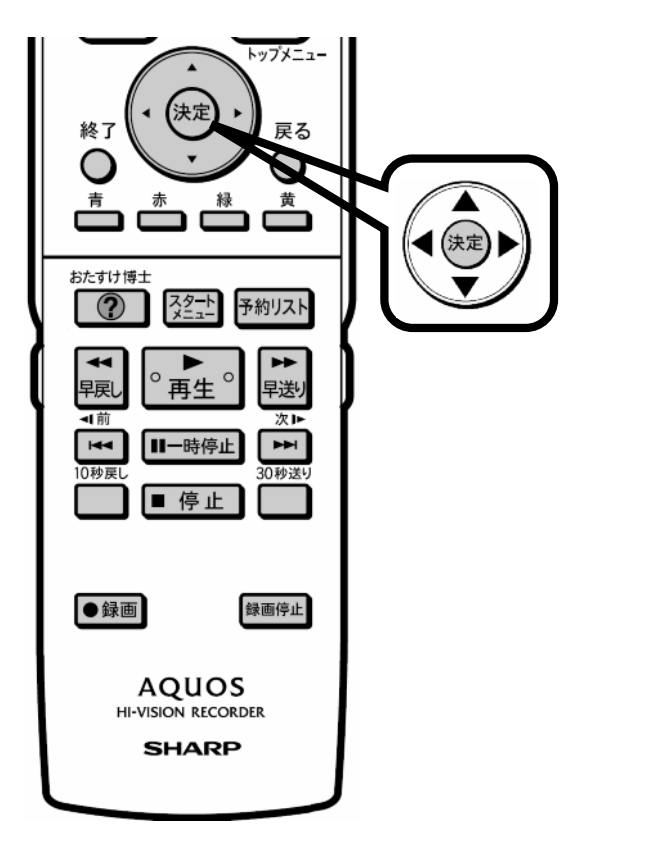

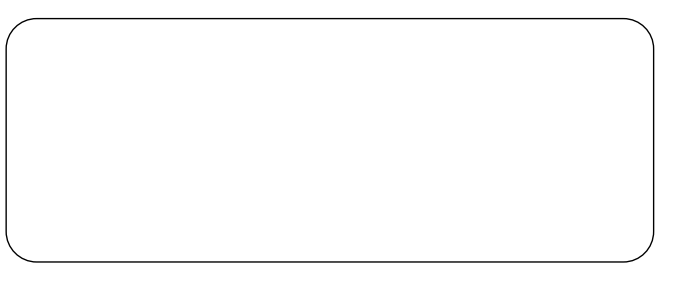

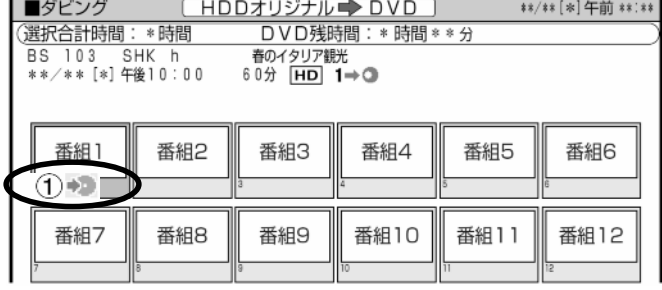

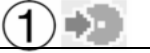

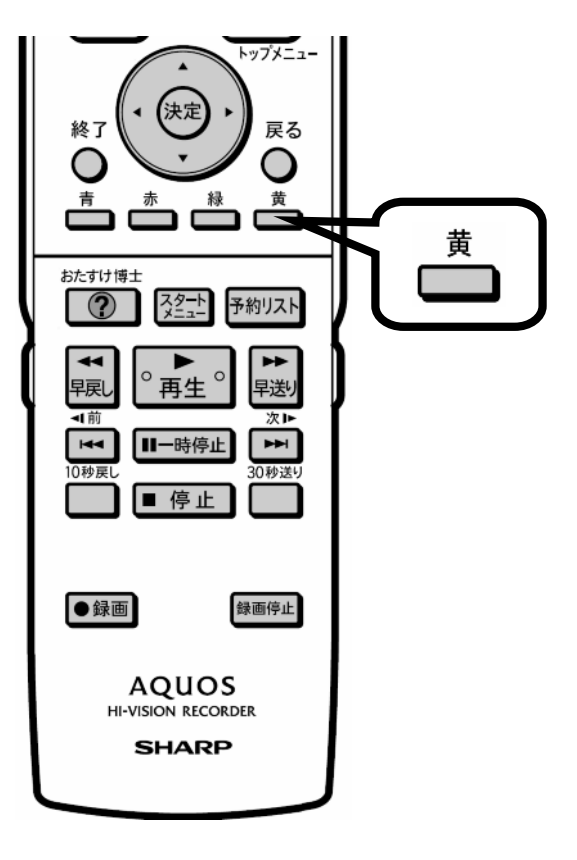

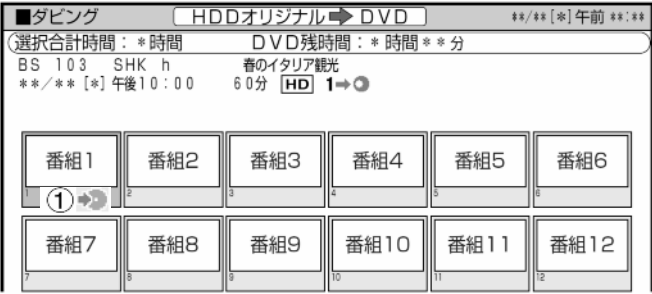

 $\blacksquare$ 

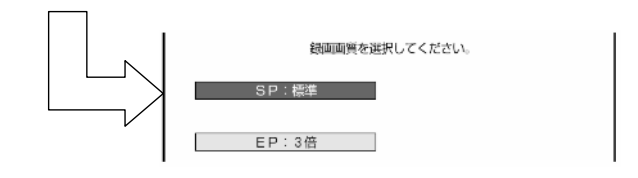

に換

に換

D-AC-DUB02-V5x

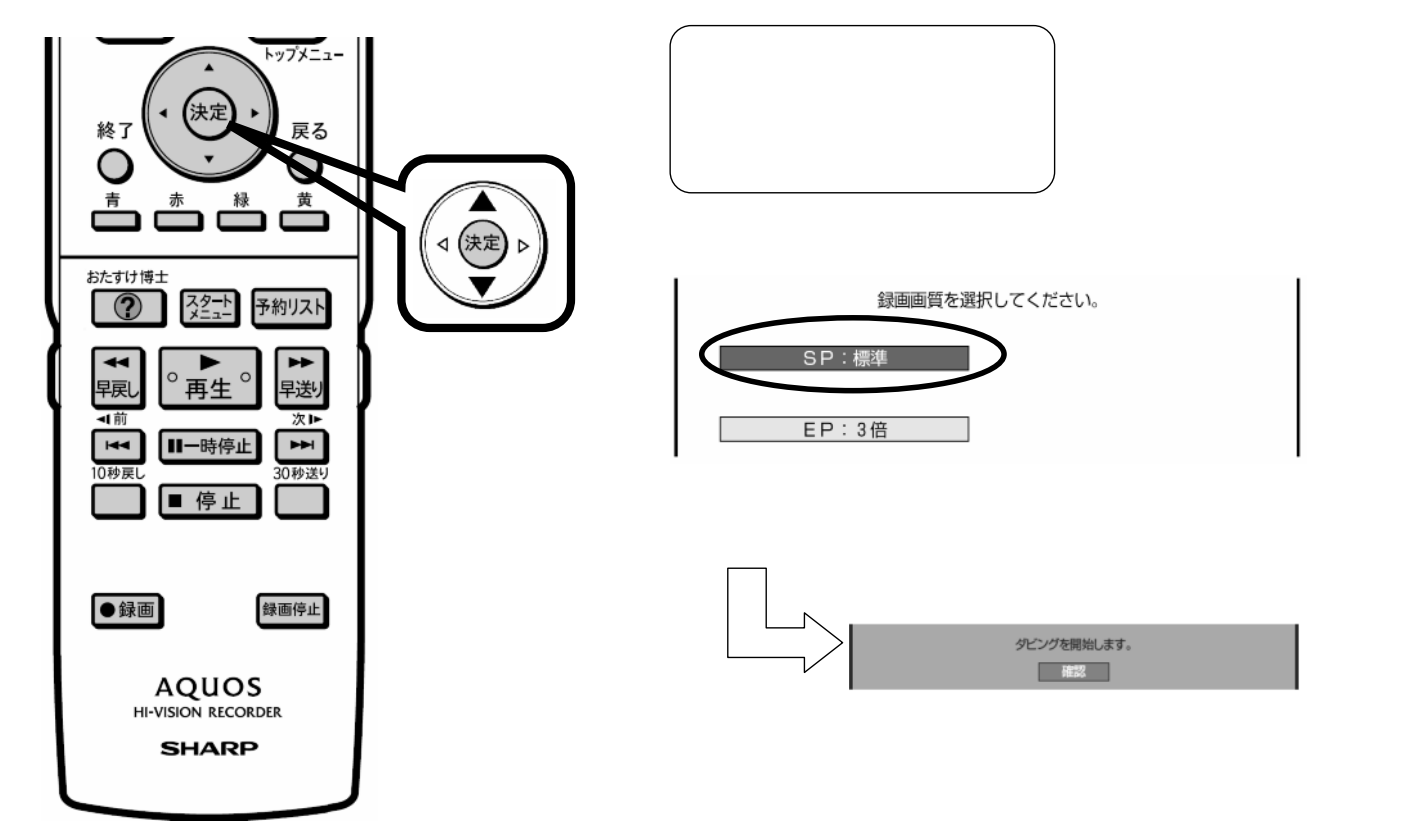

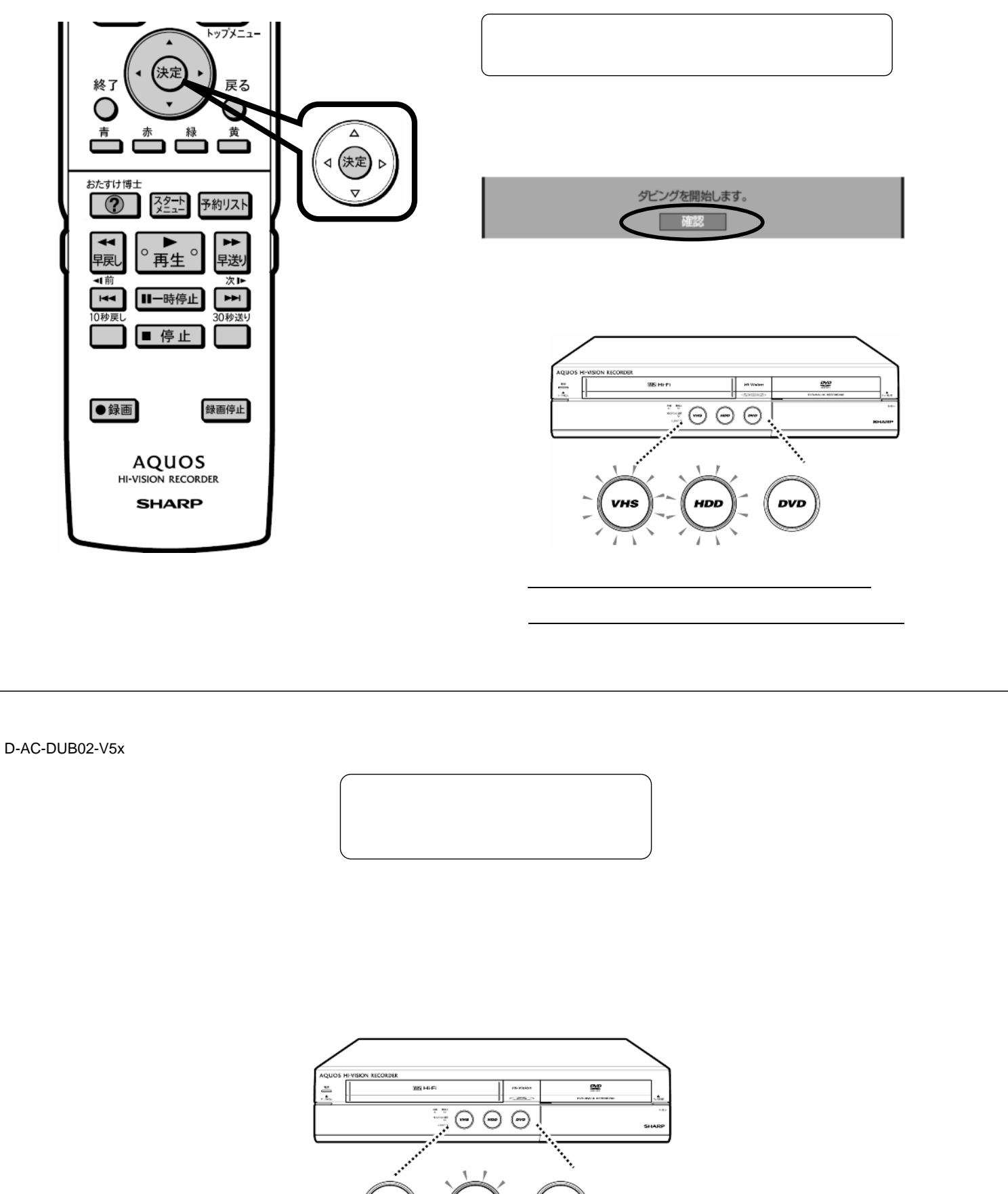

![](_page_6_Figure_2.jpeg)